# **Programme de formation – Initiation aux macros VBA**

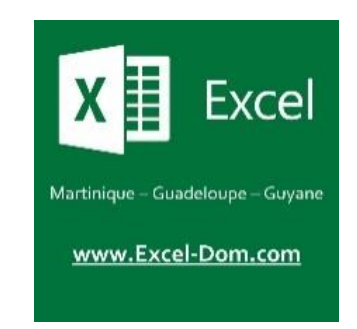

**NOM COMMERCIAL :** EXCEL-DOM

**RAISON SOCIALE :** JEAN-CHARLES XAVIER EMMANUEL

**Enregistrée sous le numéro :** 02973093397**.**

Cet enregistrement ne vaut pas agrément de l'Etat.

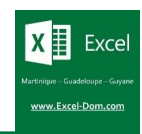

# **Informations générales**

#### **Intitulé**

Initiation aux macros VBA

#### **Public visé**

Toute personne salariée de l'entreprise

#### **Objectifs pédagogiques et compétences visées**

L'objectif de cette formation est d'amener le stagiaire à maîtriser les fondamentaux de la programmation VBA sur Excel. A l'issue de la formation, le stagiaire sera capable de :

- Restituer les fondamentaux de la programmation VBA
- Lire et écrire des lignes de codes VBA
- Créer une « macro » sur mesure en VBA
- Automatiser ses traitements de données sur Excel
- Identifier les anomalies dans une ligne de codes VBA

#### **Prérequis**

Pour suivre cette formation, il est nécessaire de maîtriser les fonctionnalités avancées d'Excel ou d'avoir suivi la formation « **Perfectionnement sur Excel** » d'EXCEL-DOM. Avant la formation, un **questionnaire d'auto-positionnement** permet de valider les prérequis des stagiaires.

#### **Délai d'accès**

Le délai d'accès est d'environ 1 semaine.

#### **Accessibilité**

Si l'un de vos collaborateurs est en situation de handicap et/ou a un besoin spécifique, merci de nous contacter via [rhf@excel-dom.com](mailto:rhf@excel-dom.com)

#### **Moyens de suivre l'exécution de la formation**

Chaque demi-journée de formation, des feuilles de présence seront signées par les stagiaires présents ainsi que par le formateur.

#### **Durée, effectif, tarifs**

12 heures (2 journées) - Effectif : 6 personnes maximum. Tarif individuel : 1 390,00 € HT Tarif intra-entreprise : 1 990 € HT Tarif inter-entreprise : 890 € HT / stagiaire

#### **Moyens pédagogiques, techniques et d'encadrement**

La formation est rythmée par une alternance d'**exposés** vidéo-projetés, de **démonstrations** et de **travaux pratiques**. L'ensemble des supports pédagogiques de formation seront remis sur clé USB. Pour suivre la formation, le stagiaire doit disposer d'un PC portable équipé d'une version récente d'Excel. Ce PC pourra être mis à disposition par EXCEL-DOM si le client en fait la demande lors de la signature de la convention de formation. La salle dans laquelle se déroule la formation doit offrir un espace suffisant pour asseoir les stagiaires, poser les PC sur des tables, et diffuser des diaporamas. EXCEL-DOM dispose de salles adaptées et climatisées.

#### **Le formateur**

La formation est dispensée par Xavier JEAN-CHARLES, **formateur d'adultes**  diplômé, **ingénieur** généraliste, **consultant** spécialiste sur Excel, **développeur VBA** d'applicatifs pour le compte de XJC INFORMATIQUE.

#### **Modalités d'évaluation**

Tout au long de la formation, des exercices permettront de valider la progression du stagiaire. A l'issue de la formation, un **certificat de réalisation** mentionnant les objectifs, la nature et la durée de l'action de formation sera remise ainsi qu'un questionnaire de satisfaction.

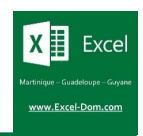

# **Déroulé de la formation**

#### **A - Comprendre la logique VBA**

- ✓ Découvrir l'éditeur Visual Basic
- $\checkmark$  Assimiler la notion de programmation informatique
- ✓ Découvrir ce qu'est une macro

## **B - Apprendre à programmer en VBA**

- $\checkmark$  Ecrire dans une cellule en VBA
- ✓ Manipuler les lignes et les colonnes en VBA
- $\checkmark$  Manipuler les feuilles, les classeurs par macro
- ✓ Faciliter la relecture : avoir recours aux commentaires
- ✓ Affecter une macro à un bouton

### **C – Programmer de façon dynamique**

- ✓ Créer des interactions avec l'utilisateur : Inputbox, Msgbox
- $\checkmark$  Effectuer des tests : If... Then... Else
- ✓ Mesure la taille d'une feuille : end, xlup, xldown
- ✓ Déclarer et utiliser des variables pour optimiser le code
- ✓ Mettre en place une boucle pour les traitements répétitifs : For... Next
- ✓ Filtrer et trier des données en VBA.
- ✓ Utiliser l'enregistreur de macros

# **D - Créer un formulaire personnalisé**

- ✓ Déclarer et utiliser des variables pour optimiser le code
- ✓ Créer un formulaire personnalisé (UserForm) avec labels, zones de saisie, listes déroulantes
- ✓ Remplir une base de données via un formulaire

## **D - "Déboguer" une macro**

- $\checkmark$  Exécuter une macro pas à pas.
- ✓ Poser des points d'arrêts avec la fonction Stop.
- ✓ Contrôler les valeurs contenues dans les variables.
- $\checkmark$  Afficher des valeurs à l'écran en pop-up.
- ✓ Déboguer une macro en cours d'exécution : ECHAP.

# **E - Astuces pratiques**

- ✓ Faciliter la relecture : avoir recours aux commentaires.
- ✓ Trouver réponse à ses questions : savoir s'aider des forums.
- ✓ Eviter les pertes de données : notions de version d'un projet, sauvegarde régulière avant exécution des macros.

*Pour des raisons pédagogiques, ce programme peut être réajusté à tout moment par le formateur*